# <span id="page-0-0"></span>Law Library Lights

### **Think Nationally, Act Locally: LLSDC Members Advocate in AALL's 2014 Lobby Day**

*Emily R. Florio, Judy Gaskell, Elizabeth Holland, Mary Kate Hunter, Melanie Knapp & Mary Jo Lazun*

[Research shows](http://www.congressfoundation.org/storage/images/2010-Fig-3-Perceptions.gif) that nothing is more influential to a member of Congress than a meeting with his or her constituents. As the participants in our 2014 Lobby Day experienced firsthand, members of Congress and their staff are often eager to learn about an issue from those who are impacted by it and, in turn, will use the opinions of constituent experts to inform their views and cast their support. This kind of civic engagement leads to more efficient and effective decision-making—and it's fun!

The strength and success of AALL's advocacy program relies on the participation of individuals and chapter members who dedicate their time and talents to advocate on behalf of their profession. AALL members and chapters across the country—including LLSDC—have helped to make the Association a leading voice on state, national, and international legal information policy issues.

### Table of Contents

**Think Nationally, 1**

**Act Locally** *Emily R. Florio, Judy Gaskell, Elizabeth Holland, Mary Kate Hunter, Melanie Knapp & Mary Jo Lazun* **[Editor's Column](#page-3-0) 4** *[Ann Baum](#page-3-0)* **[Member Spotlight](#page-4-0) 5** *[Alicia Papas](#page-4-0)* **[Book Review](#page-7-0) 8** *[Dawn Bohls](#page-7-0)* **[How to Make a Library](#page-10-0) 11 [Services Video Using](#page-10-0) [Powerpoint](#page-10-0)** *[Tracy Woodard](#page-10-0)* **[President's Column](#page-13-0) 14** *[Ed O'Rourke](#page-13-0)* **[The Future of Law](#page-14-0) 15 [Librarianship: An](#page-14-0)  [Interview with Mike Timpani](#page-14-0)** *[Real Law Editorial Team](#page-14-0)* **[Tech Talk](#page-16-0) 17** *[Roger V. Skalbeck](#page-16-0)*

As the participants in our 2014 Lobby Day experienced firsthand, members of Congress and their staff are often eager to learn about an issue from those who are impacted by it and, in turn, will use the opinions of constituent experts to inform their views and cast their support.

AALL and LLSDC have had a direct impact on the legislation that influences law libraries, from access to authentic government information to balance in copyright law, protection of patron privacy, and more. This year's Lobby Day participants made a difference in a House bill and a Senate bill.

On Thursday March 27th, AALL members from Maryland, Virginia, the District of Columbia, and other parts of the US attended Lobby Day on Capitol Hill. The morning consisted of lobby training and issue briefing led by Elizabeth Holland and Emily Feltren from AALL's Government Relations Office in DC. The members also had a visit from a long-time Hill staffer, currently an attorney for the Senate Judiciary Committee, for an "insider's view" of effective constituent advocacy. Armed with information on how to tackle the issues and how to deliver the message, members spent the afternoon lobbying on the hill.

After the excellent morning briefing, the delegations split up. The Maryland delegation included Steve Anderson and Mary Jo Lazun

from the Maryland State Law Library, Joanie Bellistri from Anne Arundel Circuit Court Law Library, Tonya Baroudi from the Prince George's County Circuit Court Law Library, and Jill Smith from Georgetown University Law Library.

One of their big issues was opposing H.R. 4195, the Federal Register Modernization Act. The Act would eliminate printing and indexing of the Code of Federal Regulations (CFR). When Mary Jo and Joanie met with their Congressional Representative, he suggested visiting Elijah Cummings, whose committee was handing that bill. The staff at Congressman Cummings's office was very open when listening to their concerns and asked them to follow up with an email and more details. The feedback was positive, and the delegation was assured that AALL's concerns would be addressed.

Later, the Maryland delegation visited the offices of Senators Cardin and Mikulski. Senator Cardin himself stopped by to say "hello" and ask about the issues. The delegation had good conversations with both Senators' staff; they listened attentively, asked good questions, and promised to follow up.

The staff at Congressman Cummings's office was very open when listening to their concerns and asked them to follow up with an email and more details. The feedback was positive, and the delegation was assured that AALL's concerns would be addressed.

Four DC librarian residents (Scott Bailey, Emily Florio, Judy Gaskell, and Melanie Knapp) met with Jason Spear, a Legislative Associate in the office of DC Delegate Eleanor Holmes Norton to request that the Congresswoman co-sponsor FASTR (H.R. 708) and oppose FIRST (H.R. 4186). FASTR (Fair Access to Science and Technology Research Act) would fuel scientific discovery and innovation by requiring all articles resulting from publicly funded research to be made freely available within six months, whereas FIRST (Frontiers in Innovation, Research, Science and Technology Act) aims to significantly limit public access to scientific research by extending the publishing embargo to three years. Due to the group's lobbying efforts, Congresswoman Norton signed on to co-sponsor FASTR!

Judy Gaskell has connections to Wisconsin. She met for the second year in a row with Erik Fawcett, the Legislative Assistant for Representative Gwen Moore of Wisconsin. Despite a good conversation with him and a follow up email to him, Representative Moore has not yet signed on as a cosponsor to the Email Privacy Act (H.R. 1852). However, if action is taken on the bill before the end of the year, Judy will contact him again to remind him of AALL's concerns, or thank him if he supports the Email Privacy Act.

The Virginia delegation, composed of Amy Taylor from American University's Pence Law Library, Mary Kate Hunter from the George Washington University Law Library, and Anne Mira Guha, a student in Catholic University's MSLIS program, first met with the staff of Representative Jim Moran, with whom they discussed H.R. 4195, the Federal Register Modernization Act. The staff was particularly interested in the negative impacts that the elimination of a print CFR index would have for both librarians and our patrons. They were very receptive to AALL's concerns and asked to have AALL send a letter to the office with more information about H.R. 4195.

Due to the group's lobbying efforts, Congresswoman Norton signed on to co-sponsor FASTR!

Later in the afternoon, Melanie Knapp from George Mason University Law Library joined the Virginia group for meetings with the staff of Senators Mark Warner and Tim Kaine. The delegation had a very productive meeting with the staff of Senator Warner regarding S. 1947, the Government Publishing Office Act of 2014, which would change the name of the Government Printing Office to better reflect the services GPO now provides in the digital age. Shortly after Lobby Day, the Senate Rules Committee favorably reported out S. 1947, and it is now ready for consideration by the Senate. At Emily Feltren's direction, the delegation followed up with the staff from Senator Warner's office to thank them for the Senator's support of S. 1947 and to work on developing a lasting relationship with his staff.

As you can see from the success of the DC librarians in obtaining Delegate Holmes Norton's support of FASTR and the Virginia librarians influence on the Government Publishing Office Act, AALL and LLSDC members can truly make a difference in lobbying efforts. We strongly urge you to partake in Lobby Day next year!

### From the Editor

### <span id="page-3-0"></span>**Summer is a Time for New Ideas and New Approaches**

*Ann Baum Librarian, abaum826@gmail.com*

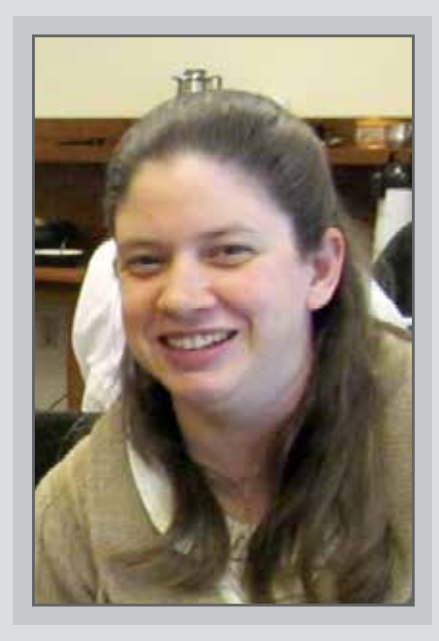

Summer is finally here. After this past winter, I think we are all ready for some warmth and sun.

Summer also means the last issue of the current publishing cycle. I have had a wonderful time as your editor for the past year, and I have enjoyed reading all of the articles that have been submitted for publication. For the fall issue I will be handing my editing duties over to Judy Gaskell. Judy has done a great job as assistant editor this past year and I know that she will continue to make *Lights* a publication that is both informative and entertaining. Please join me in wishing her good luck in her new position.

We have some great articles this issue that I hope you all find of interest. First, we have a recap of the Lobby Day activities arranged by LLSDC. Some of our fellow members met with various members of Congress to discuss topics close to the hearts of many librarians and to learn about proposed legislation that will affect libraries and legal research.

Next we have an overview from Tracy Woodward on how to create training videos for your library. She takes us through the steps to craft the most effective presentation, and has even included a video for us to watch. Technology marches on, and we need to keep up.

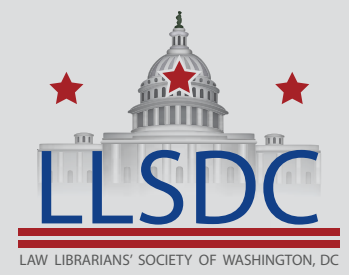

#### Submission Information

*If you would like to write for Law Library Lights, contact Ann Baum at abaum826@gmail.com. For information regarding submission deadlines* LLSDC *and issue themes, visit the LLSDC website at www.llsdc.org.*

### From the Editor, Continued

<span id="page-4-0"></span>For this issue's book review, Dawn Bohls read a book that should be of interest to younger lawyers. *Making Partner* provides a guide to navigating the early stages of a new law career, and Dawn covers what seems helpful and what she thinks new lawyers might actually do best to avoid.

And in our latest Tech Talk column, Roger Skalbeck looks at the new innovations in e-books with regard to how they can be used in law schools. Hard copy books hopefully aren't going anywhere any time soon, but e-books are certainly here to stay and we should make the best use of them that we can. Not to mention the fact that students appreciate anything that saves them having to tote around those heavy casebooks.

Summer may be a slow time for many of us, but fall is just around the corner. New associates and new students will be coming to our offices and campuses and we need to be ready for them. Having the right materials for them and teaching them how to use those materials will always be an important part of a librarian's job, no matter how much technology changes. Hopefully this issue can help you plan for some of those eventualities, or inspire you to devise solutions for problems we haven't even faced yet. Until then, happy reading.  $\blacksquare$ 

## Member Spotlight

### Michael Timpani

Congratulations to Michael Timpani on winning the National Library Week Lexis Nexis contest. His prize is an all expenses paid trip for two to the Presidential Library of his choice.

## Member Spotlight, Continued

### **Events Edge**

*Alicia Pappas LLSDC Arrangements Chair Senior Associate of Library Services, KPMG LLP, apappas@kpmg.com*

#### Summer is HERE!

At the Closing Reception on June 3rd, we watched as Ed O'Rourke passed the gavel to Mary Kate Hunter, the current LLSDC President. Hosted by Finnegan, LLSDC members got to enjoy some sunshine (and DC summer heat!) up on the rooftop with a beautiful view of the Capitol and Washington Monument. It was a great night to celebrate the outgoing board and welcome our new officers.

In May, LLSDC's Town Hall meeting was honored with the keynote speaker of David Mao, Law Librarian of Congress. Those who attended heard him speak on the constant relationship between the Library of Congress and the Society since its start in 1939. Then, President Ed O'Rourke gave a recap of a how the society is doing and opened the floor to questions and comments about the future of LLSDC.

### FOR 2014 ONLY!

In honor of LLSDC's milestone achievement, we want to encourage all DC law librarians to be a part of the society's history. LLSDC is offering a 10% discount to all new members\* signing up this year. Please forward this amazing opportunity to your colleagues and peers who might be interested in joining! Contact [Alicia Pappas](mailto:apappas%40kpmg.com?subject=Getting%20involved%20in%20LLSDC) for more details on how to receive this discount. (\*must not have been an active LLSDC member for over one year.)

Upcoming events this summer will continue the themes of collaboration and celebration as we have our second annual Nationals game outing as well as add a new twist on the

## Member Spotlight, Continued

Battle of the Librarians trivia event. There will also be a rare book tour at the Library of Congress open only to a small group, so check your email to make sure you don't miss out on this cool opportunity!

Do you have amazing event ideas? Ways to improve LLSDC? Or do you just want to be more involved and give back to your professional community? Email [volunteer@llsdc.org](mailto:volunteer%40llsdc.org?subject=) and find out how you can help today!

Check the [LLSDC Calendar](http://www.llsdc.org/events-calendar) for all upcoming events and be sure to follow us on [Facebook](https://www.facebook.com/pages/LLSDC/175471305731%3Fref%3Dhl) and [Twitter](https://twitter.com/llsdc) for more photos and fun!

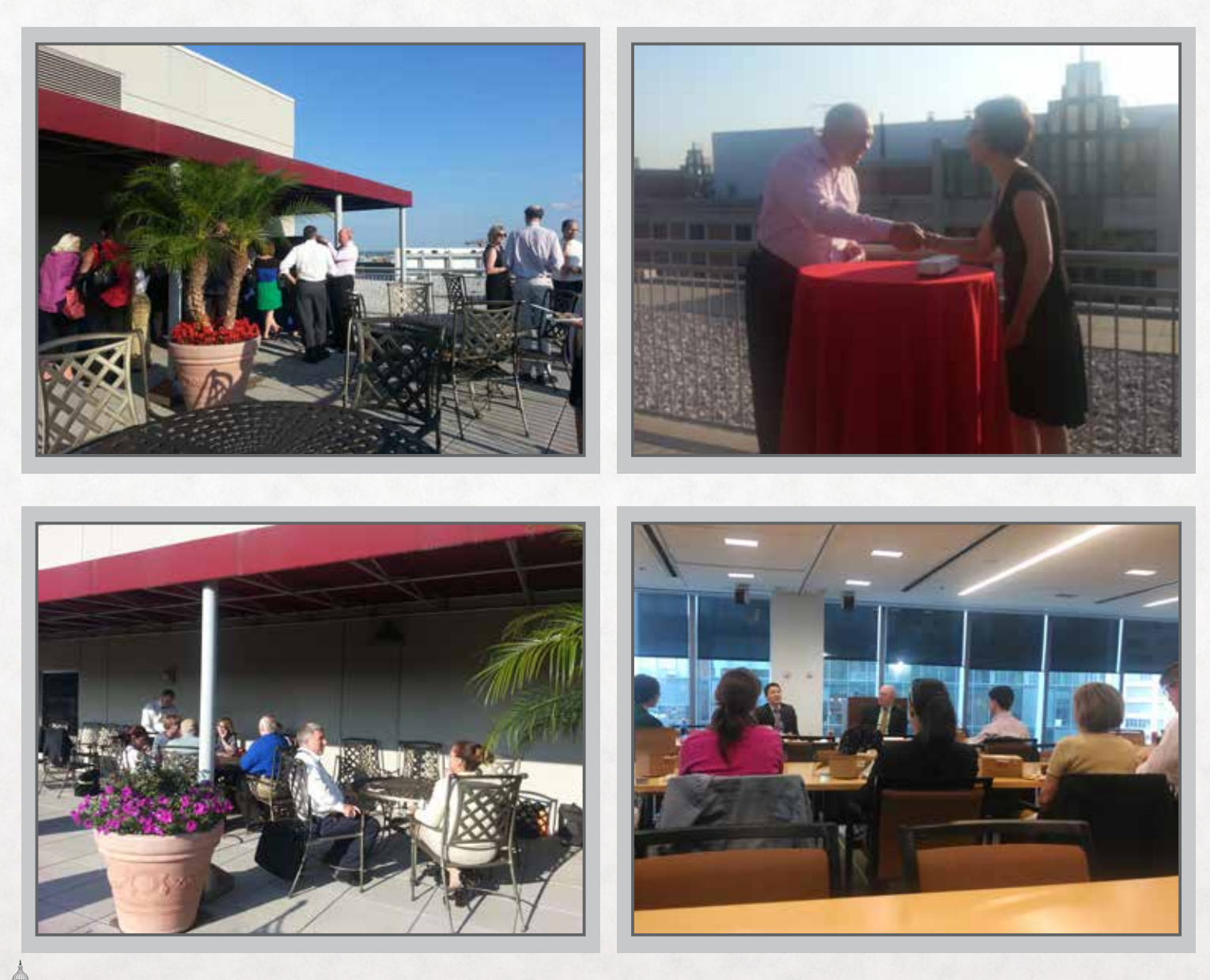

[Law Library Lights Volume 57, Number 4 | Summer 2014 7](#page-0-0) 7

### Book Review

<span id="page-7-0"></span>**Adam Gropper,** *Making Partner: The Essential Guide to Negotiating the Law School Path and Beyond* **(Chicago: American Bar Association, 2013)**

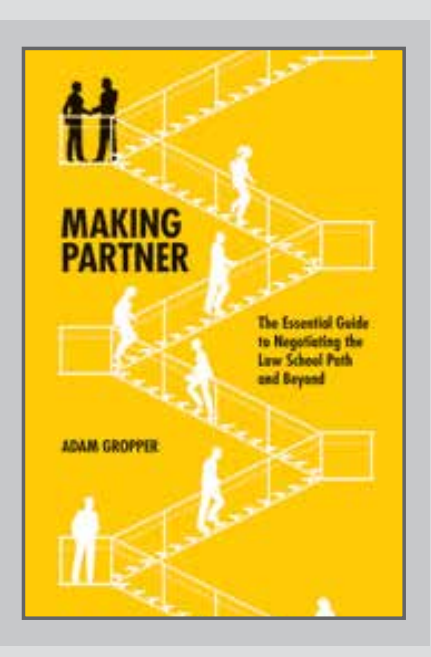

#### *Dawn Bohls*

*Reference Librarian, Bingham McCutchen LLP dawn.bohls@bingham.com*

Those of you who have followed my book reviews over the years may remember that back in the Winter 2011 issue of *Lights*, I reviewed the book *Practical Lawyering: The Skills You Did Not Learn in Law School*. I was a bit disappointed with that book because I had expected more of a focus on the challenges faced by associates at AmLaw 100 firms, whereas *Practical Lawyering* was really directed towards new lawyers in much smaller practices. What I had expected was a book more like *Making Partner*, which specifically addresses the path to success in the world of BigLaw, from law school through life as a junior partner.

Author Adam Gropper was a tax lawyer with Baker & Hostetler LLP from 1999 through 2009 and made partner in 2007, presumably by following much of the advice he lays out in his book.<sup>1</sup> Nowadays he works for the Joint Committee on Taxation and has a blog on law firm life aimed at law school students and associates.<sup>2</sup> One thing I feel sure of about Gropper: he is not a shy person. He approached a fellow LLSDC librarian about having his book reviewed in *Law Library Lights*. He then sent me a free copy of the book, and followed up by e-mail to see whether a review was actually going to be published. I was a bit surprised that someone would be so assertive in seeking a book review, but after reading Gropper's book, I can see that he is merely following the very tactics he advocates!

Most of Gropper's advice for law school students is pretty standard and straightforward, and makes a lot of sense. For example, he tells students to get good grades, especially early on, to help them get

### Book Review, Continued

summer associate offers from firms they'd like to work for [p. 2]. He offers some helpful tips for picking a law school "major" such as determining what practice areas are in demand, which might suit your personality and skills best, and how your prior background can come into play. Gropper himself had undergraduate and graduate degrees in accounting and tax, so specializing in tax law seems to have been a natural choice for him.

So far, so good. But from there, things get a little more challenging for the introvert. In Chapter 2, which is only a few pages long, Gropper starts emphasizing the importance of self-promotion and salesmanship. "If you are not comfortable as a salesman," he warns, "plenty of quality legal jobs are available, but perhaps a top law firm . . . is not the best place for you" [p. 17]. Chapter 3 gets into some tactics that are not for the faint-hearted.

A good suggestion he makes is to contact and meet with alumni from your law school to learn more about the day-to-day practice of law, find out more about practice areas and firms that might interest you, and make contacts that might be helpful as you seek that first job and move forward in your career. More intimidating is the realization that your attempts to set up meetings might be rebuffed or even completely ignored more often than not. Gropper suggests that you'll be lucky to set up a few face-to-face meetings after starting from a list of 50 to 100

people [p. 27]. Ouch! I'm not sure my ego would survive so much rejection.

Assuming that you manage to get hired as an associate in a top law firm, your job as an associate is to make your clients happy. And when you're an associate, your clients are not the firm's clients; your clients are the partners you work for. They are the people who give you work, evaluate your performance, and can make or break your progress with the firm.

Gropper offers some really good advice for new associates about dealing with partners (or anyone giving you work) and finding out what they expect from you, and also for communicating your progress on assignments. It's also important to document your achievements; even the partners you work for regularly don't know everything you've worked on (or they may have forgotten). Seeking regular feedback on your work and having an effective "sponsor" for your career are other excellent tips.

Gropper ends the book with two shorter chapters offering advice for actually making partner (or at least making your case for why you deserve to make partner) and then for succeeding as a junior partner. Understanding the business of law and demonstrating your ability to generate revenue for your firm have become essential elements for these years. Don't think you get to relax and rest on your

### Book Review, Continued

laurels just because you've made partner! The first years as partner are a critical transition period during which you need to show that you can cultivate business both from current clients and from new ones.

At only 86 pages, *Making Partner* is a short book, but it packs a lot of useful tips into those pages. I was not comfortable with all of Gropper's advice. A few of his suggested tactics require a degree of aggressive self-promotion that would not be appropriate in all circumstances and could definitely turn off some potential supporters. Someone using this book certainly would need to use judgment about which particular strategies would be most

effective given the personalities of the people in question and the culture of the firm. Nevertheless, I think every law school student and BigLaw associate, and even people just *contemplating* a future in BigLaw, would benefit from reading the book. You definitely get a feel for the sort of mindset and qualities necessary for long-term success in a large law firm. And at just under \$50, it's a good candidate for addition to any law firm library's collection, even in these budget-conscious days.

#### **Notes**

1See LinkedIn profile at http://www.linkedin.com/pub/ adam-gropper/5/149/629.

2Follow Gropper's blog LegalJob at http://legaljob.com/.

### A FEW PARTING WORDS

With this column, and with mixed feelings of relief and regret, I am signing off after five years as *Law Library Lights*' book reviewer. It's been a great pleasure and privilege to write for all of you about a variety of interesting and perspectivebroadening books that I never would have read otherwise, but I hope that someone else will appreciate the opportunity to step in and take over this very rewarding task, and I look forward to reading my successor's book reviews!

### Editor's Note

Thank you, Dawn, for your five years of service to *Law Library Lights* and to LLSDC.

### <span id="page-10-0"></span>**How To Make a Law Library Services Video Using PowerPoint**

#### *Tracy Woodard*

*Legislative Librarian, Katten Muchin Rosenman LLP, tracy.woodard@kattenlaw.com* 

Recently, I used PowerPoint 2010 to create legislative research services videos for the firm library. It is easy to create a polished video that highlights law library services.

Digital projects should begin with project planning, including: content and design, targeted users, media compression and dissemination options, and cost considerations. This article doesn't discuss project planning. To meet the gap, I've included a selective bibliography that addresses some aspects of project planning.

This is a how-to article designed to help you create a law library services video using PowerPoint.

Here's How To Make a Law Library Services Video Using PowerPoint (click the image below):

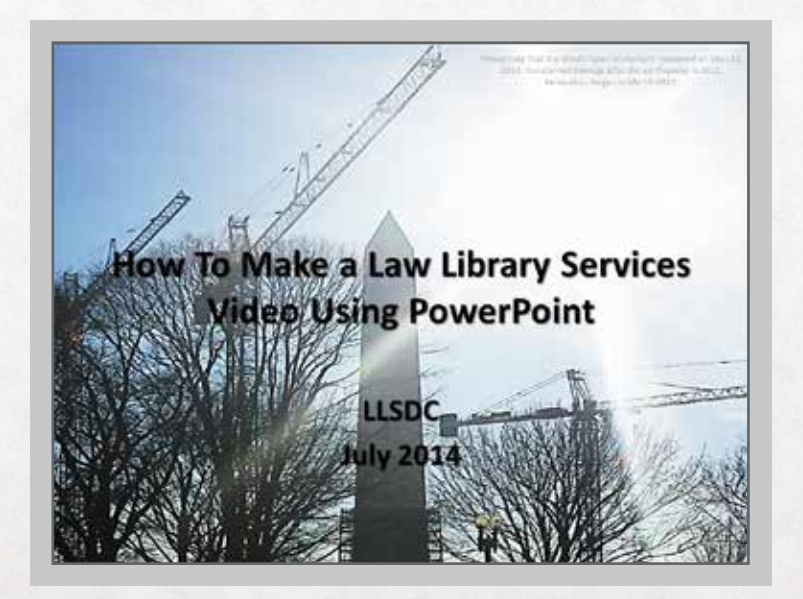

#### **General Recommendations**

Keep passwords and sensitive information off the video, try to keep the video under 3 minutes, focus on content, make sure the spell-checker is turned on, lots of editing and fresh-eyes review, and avoid using too many animations.

### 1. PowerPoint 2010

Make sure you are using PowerPoint 2010 or higher. PowerPoint 2010 has a simple button named "Create a Video" that we will use to finish the video project.

Right click on the PowerPoint icon and Click > Properties.

### 2. Haute Couture

Open PowerPoint and select a blank presentation. Add style and pizzazz later. You may decide to get permission and add an appropriate Instagram photo, iStock media, or tasteful animation and background color. However, the content is most important, so we will manage that first.

Click File > New > Blank presentation.

### Create the Presentation 3.

The first slide is the title slide. Use the second slide to define library services and to promote

accomplishments, a departmental resume, so to speak. On the last slide, include contact information of key-people.

 $\blacktriangleright$  Click Home > New Slide.

For example, I use the second slide to report billable hours of completed projects and to generally promote library accomplishments. For example, the second slide could show the following: We provide \_\_\_; We completed

billable hours towards the major project; We analyzed <u>for</u> the firm's global digital resources.

## 4. Create the Narration Script<br>
You've already created the presentation which **8.**

You've already created the presentation, which highlights the main topics. Now, use the "Notes Pages" to type the content of the narration script that you will read from. Print the "Notes Pages" and use it as your narration script.  $\triangleright$  Click > View > Notes pages.

### 5. Record the Narration

If you have a smart phone, you have a recording device.

Read and record your narration script onto your mobile phone. Email the voice file to yourself and save it to your desktop.

From your Android phone Click > Voice Recorder > Record > Share Via > Email.

**Note:** There are a handful of audio files that are compatible with PowerPoint 2010. If your voice file is not one of the compatible extensions, *then you must convert it*. Convert your voice file to a .wav file using the free version of RealPlayer or a software you trust. Per MicrosoftOffice.com, compatible extensions: .wav, .wma, .mp3, .aiff, .au, .mid or .midi.

### Add the Voice File to the **6.** Add the Voic<br>Presentation

Insert your voice file into the presentation. ▶ Click > Insert > Audio > Audio from File.

### Make the Voice File Play 7. Make the Voi<br>Across Slides

Make the voice file play "play across slides," and hide it during the show.

Click > Audio Tools > Playback. Select > Start: Play Across Slides. Select > Hide During Show.

### 8 Record the Presentation

Rehearse or record the presentation. Both options record the show and allow you to save the file.

You will hear your narration while it is rehearsing or recording. The recording essentially records when exactly it should turn to the next slide in the show.

Click > Slide Show > Rehearse Timings.

### **9**. Create your Video

Save your presentation as a video. Consider your usage and bandwidth.

Click > Save & Send > Create a Video > Computer and HD Displays (Large - 1280 x720).

### Upload the Video and 10. Upload the Vid<br>Email the Link

Upload the video to your Intranet, website, blog, or YouTube. Then copy and email the link to your

audience. You can embed the link for a polished look. If the video is uploaded to the Intranet make sure you tell users that it can only be viewed from a networked computer.

You have created a law library services video using PowerPoint.If you get stuck, please email me.

#### **Selective Bibliography**

This bibliography lists articles that are related to project planning, presentations, video creation, and library marketing.

Amy Flick, *Pick A Quick Flick for Class: How to Use Video Clips to Keep Your Legal Research Students Awake*, AALL Spectrum, April 2011, 18-21.

**Summary**: Helps you select the best film, sitcom, and news clips to add to your legal research teaching lecture. Helpful ideas, websites, and gives a list of the top ten video clips.

Bridget MacMillan, *Ask the Experts: PR Professionals Forecast Trends in Public Relations*, AALL Spectrum, March 2006, 10-11.

**Summary**: Weaves PR trends against challenges to promote increased library visibility.

Carmine Gallo, *Why PowerPoint Presentations Always Die After 10 Minutes and How To Rescue Them*, Forbes.com (April 30, 2014), [http://www.forbes.com/sites/carmine](http://www.forbes.com/sites/carmine gallo/2014/04/30/why-powerpoint-presentations-always-die-after-10-minutes-and-how-to-rescue-them/   ) [gallo/2014/04/30/why-powerpoint-presentations](http://www.forbes.com/sites/carmine gallo/2014/04/30/why-powerpoint-presentations-always-die-after-10-minutes-and-how-to-rescue-them/   )[always-die-after-10-minutes-and-how-to-rescue](http://www.forbes.com/sites/carmine gallo/2014/04/30/why-powerpoint-presentations-always-die-after-10-minutes-and-how-to-rescue-them/   )[them/](http://www.forbes.com/sites/carmine gallo/2014/04/30/why-powerpoint-presentations-always-die-after-10-minutes-and-how-to-rescue-them/   ) 

**Summary**: Attention spans and boredom are considered. Suggests "creat[ing] soft breaks every 10 minutes to reengage your audience."

Charles H. Oates, *Promoting Your Law Library and Fundraising via Multimedia:* A Rewarding Team Effort, AALL Spectrum, Sept. 1999, 10-11.

**Summary**: Reports on successful project creation, planning, distribution, and analysis.

Diana Bentley, *Voice and Presentation*, In-House Perspective, 2009, 11-13.

**Summary**: Reviews voice control, training, and communication.

L. Cindy Dabney, *The Art of Making Law Library Videos: Some Tips for Using Video to Market Your Law Library*, AALL Spectrum, Feb. 2013, 7-8.

**Summary**: Canvases the use of a video camera to make a short library film. Project planning, software considerations, and helpful tips are discussed.

Lisa Pollack, *PowerPoint Over-Reach: Don't Blame the Software*, Financial Times (April 21, 2014), [http://www.ft.com/intl/cms/s/0c8c8e806](http://www.ft.com/intl/cms/s/0c8c8e806- c61f-11e3-9839-00144feabdc0.html#axzz30aR0K5NL  ) [c61f-11e3-9839-00144feabdc0.](http://www.ft.com/intl/cms/s/0c8c8e806- c61f-11e3-9839-00144feabdc0.html#axzz30aR0K5NL  ) [html#axzz30aR0K5NL](http://www.ft.com/intl/cms/s/0c8c8e806- c61f-11e3-9839-00144feabdc0.html#axzz30aR0K5NL  ) 

**Summary**: Focuses on the presentation as a function of "storytelling." Cautions against "PowerPoint over ambition."

Mathan H. Lents and Oscar E. Cifuentes, *Web-Based Learning Enhancements: Video Lectures Through Voice-Over PowerPoint in a Majors-Level Biology Course*, 39 Journal of College Science Teaching 38-46 (2009).

**Summary**: Analyzes empirical studies about using technology as a teaching tool. Discusses PowerPoint videos.

Sara Kelley, *Creating Multimedia Research and Software Tutorials with Screencasting Software*, Law Library Lights (LLSDC, Law Librarians Society of Washington, DC) Fall 2007, 17-18.

**Summary**: Reviews the process of creating high quality legal research tutorials, and examines screen recording software.

Susan Harkins, *Pro Tip: Make it Snow in PowerPoint*, Microsoft.com, March 31, 2014. **Summary**: Demonstrates how to create the effect of snow falling in the background of your slides.

### President's Column

### <span id="page-13-0"></span>**Winds of Change**

### *Ed O'Rourke*

*Manager of Library Services, Baker Botts LLP, edward.orourke@bakerbotts.com*

As I write what is to be my final column as your president, I can reflect upon a very busy year which was exciting, humbling, and I hope successful from the viewpoint of our membership. When I began my term last June I thought to myself "what can we accomplish?", "how can we move forward as the best chapter in AALL?", and "how can we organize great meaningful events for our membership?" Over the past months hopefully all of those queries were answered with energy and determination by me in partnership with your executive board. I am very lucky and

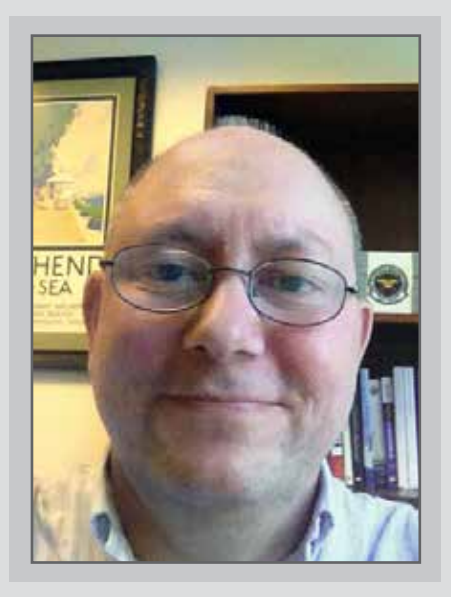

honored to have served with such a talented and diverse group of professionals. I can say the successes over the past year were due to the board working together and providing essential solutions to the challenges presented to us.

Over the past year, we established a new and updated LLSDC website, presented a bylaw change to the membership, transferred the LLSDC archive to a more permanent location, celebrated our 75th anniversary as a society, and were honored with the presence of the Law Librarian of Congress David Mao as our guest speaker for our annual Town Hall. A few of our members also attended AALL Lobby Day, an annual event at which constituents can meet with their elected officials on Capitol Hill to voice support for various library related issues and bills. In addition, we also organized social events such as quiz nights, a baseball game outing, and receptions throughout the year.

I would now like to take the opportunity to bid a farewell and a big thanks for service to the society to our outgoing board members: Scott Bailey (Immediate Past President); Jeff Bird (Treasurer); Alyssa Altshuler (At Large Member); Yumi Blackwell (At Large Member). In addition, I would like to hail our new board: Mary Kate Hunter (President), Pam Lipscomb (Vice President); Laura Moorer (continuing/ Corresponding Secretary); Jennifer Dollar (Recording Secretary); Doug Tirpak (continuing/Treasurer); Emily Florio (Assistant Treasurer); Kris Roth (At Large Member), Emily Carr (At Large Member), Alicia Pappas (At Large Member). Thank you for your initiative and dedication to the society by agreeing to serve as board members via our election process. I would like to give a special thanks on behalf of the board to Alicia Pappas who went above and beyond the call as our events coordinator and "Organizer in Chief". Alicia's ideas, creativity, and countless hours of her own time to organize the 75th anniversary reception and the other many events presented during the year were greatly appreciated by the board and I received numerous positive comments from various members about the events over the past year. Alicia – thank you!

In closing, although the winds of change are occurring at the board level, rest assured that you will have strong leadership and continuity from our new President Mary Kate Hunter and the new board. Mary Kate has a number of new ideas and paths forward and plans to keep our society at the forefront of the law librarianship community across the nation. As I pass the gavel to Mary Kate, I would like to say thank you for a great year and thank you for placing your confidence in me as your president. I am humbled and honored to have served as your president. I bid you all adieu.

### <span id="page-14-0"></span>**The Future of Law Librarianship: An Interview with Mike Timpani**

#### *Real Law Editorial Team*

*[http://www.thisisreallaw.com/hot-topics/2014/06/23/the-future-of-law-librarianship.html](http://www.thisisreallaw.com/hot-topics/2014/06/23/the-future-of-law-librarianship.html #sthash.iYJuhs6T.7FJ0Nu19.dpbs) [#sthash.iYJuhs6T.7FJ0Nu19.dpbs](http://www.thisisreallaw.com/hot-topics/2014/06/23/the-future-of-law-librarianship.html #sthash.iYJuhs6T.7FJ0Nu19.dpbs)*

Technology is changing the role of law librarians. That reality recently prompted LexisNexis to hold a Twitter contest asking law librarians 10 questions about their profession for the chance to win a trip to the Presidential Library of their choice. We received many insightful answers from law librarians across the country, including Mike Timpani, a law librarian at Orrick, Herrington & Sutcliffe LLP and the winner of our contest. He sat down with the Real Law Editorial Team to explain why he became a law librarian and how he sees the role of librarians changing in the future.

To start off, tell us a bit about yourself: how long have you been working as a law librarian and why did you become one?

I've been a law librarian since 1989 when I moved from Upstate New York to Washington, D.C., after completing graduate school at Clarion University. I was interested in working in a larger metropolitan area, so I contacted a librarian headhunter asking whether there would be jobs available if I made the move. The answer was yes, so I packed my bags.

I had done papers and theses on being a librarian in the law field while in graduate school,

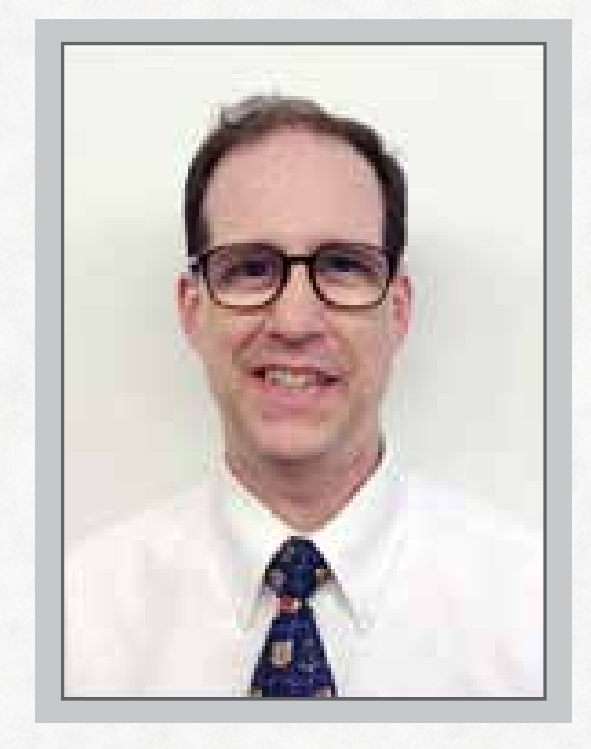

so it seemed like a natural fit. My first temp job was in a law firm library, and from there I moved into a number of different roles in the field. I've had experience in federal agencies and law firms, but prefer the latter because they seem to really value the role of law librarians and tend to invest more in their libraries.

### When we asked you and your colleagues what the number one

challenge law librarians are facing today is, you responded that it was keeping on top of all the new content that is out there, and the new technologies to help you find it and get it in the right hands. In a practical way, how do you do that?

The best way to do that is to know who your patrons are (the attorneys you're working for) what practice group they're in and what they're interested in. If you're working for an insurance practice group, then you look for sources and materials for insurance people. Once you have that information, you get it to them through the normal sources—in book format, directories or online.

When we asked which current trend would trigger the biggest challenge for law librarians, you mentioned that mobile apps were a game changer because you don't have to physically be in the library anymore. Do you think that some people mistakenly understand the end of physical libraries as also being the end of the need for librarians?

Yes, there are some who have this misconception. But those who mistakenly think the end of physical libraries means the end of the need for librarians are typically those who don't use the library, like accountants or the board of an organization. They see the overhead of running a library and think that since everything is going mobile, there's no longer a need for the physical space or staff.

However, attorneys still like to have a central source physically and a human resource that they can rely on to find them specific information. Instead of just generally directing them towards

a book, we can get them exactly what they're looking for, in person or electronically. Your perspective on the future of law librarians is interesting (and reflects what a lot of your colleagues think): "Our role really hasn't changed; it's still about facilitating our patrons' information needs. It's only how we do it that has changed."

### What are some of the skills you think the librarian of the future will need to master?

The most important skill for future law librarians will be adaptability. Back in the '60s, '70s and '80s, the role of a law librarian was very specific, but as information resources are changing, the role is becoming less defined and is more diverse, depending on the type of organization the librarian is in. So while the librarian's primary role will continue to revolve around finding specific information for their patrons, that role may take less time with increasingly faster e-resources. The law librarians of the future will need to take on other tasks; for example, maybe writing briefs or doing paralegal work to increase their value to the organizations that employ them.

### The prize for this contest was a trip to the Presidential Library of your choice. Have you decided which one you will be visiting?

I haven't yet decided which library I'd like to visit, but I've narrowed it down to either the Ronald Reagan Presidential Library or the Nixon Presidential Library. I've never been to California and think this would be the perfect opportunity to both visit a great Presidential Library and explore a different part of the country.

### Tech Talk

### <span id="page-16-0"></span>**Law School Casebooks: Is Innovation Imminent or Impossible?**

#### *Roger V. Skalbeck*

*Associate Law Librarian for Electronic Resources & Services, Georgetown Law Library, rvs5@law.georgetown.edu*

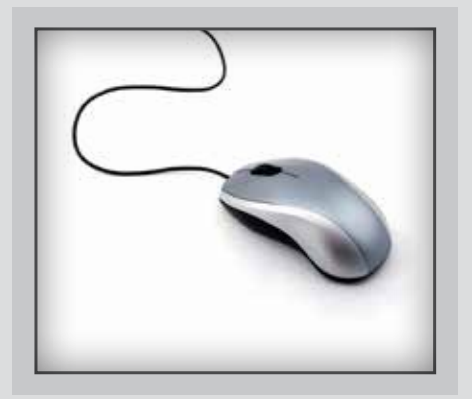

One part of my first law library job ever was to review attorney book donations to consider what to add to the firm's collection. At the time, we still had lots of books. We had case reporters, Shepard's volumes and even Martindale-Hubbell. There were a few eternally empty spaces on the shelves for volume three of Newberg on Class Actions and two volumes of Wright and Miller. Surprisingly, we also had some shelf space.

I aimed to fill these empty shelves. I guess I figured if "books are for use" then "shelves are for books." I naively wanted to keep seemingly useful titles like "Law of Contracts" and "Law of Torts." These books looked important, and were always in near-mint condition. What I quickly learned is that these were casebooks, and they had no place in our law firm library's collection. Clearly they also had no place in our law firm attorney's collection, which is why we received them.

Fast forward two decades or so, and I still work in a library that gets donations of mint-condition casebooks. Though we keep some of them on the shelves, they have just as little research value for us as they did for practicing attorneys at the time. Casebooks may be great instructional tools, but they have near zero long-term value for a library's collection.

Considering today's casebooks, it is amazing that there has been so little innovation with this format over the years. Thankfully, there are a few important efforts to change the world of law school casebooks. In this Tech Talk installment, I look at non-commercial approaches to publishing innovative electronic casebooks. If these publishing models are ever adopted broadly, maybe we will stop accepting these useless donations.

### Tech Talk, Continued

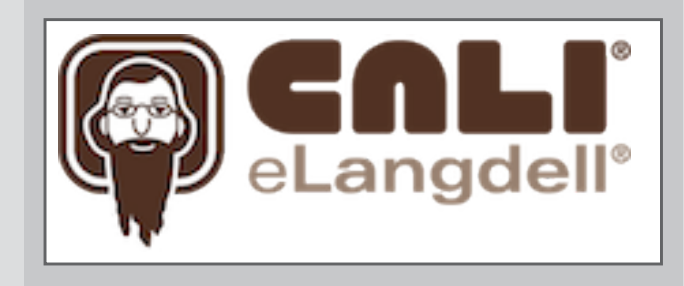

**CALI eLangdell: eBooks for Legal Education**

Christopher Columbus Langdell championed possibly the longest-standing innovation in legal education: the case method of instruction. The Center for Computer-Assisted Legal Instruction (CALI) incorporated his namesake into their all-electronic collection of law books, naming it eLangdell. [\(http://elangdell.cali.org/\)](http://elangdell.cali.org/).

Paraphrasing their promotional material, CALI bribes law faculty to publish open texts and they encourage people to steal them, as long as it's not done to make money. Though their methods and imagery are somewhat tongue-in-cheek, their products are very serious. For every new casebook title or chapter they publish, they are offered for free download in five formats. This includes Word, PDF and the two dominant e-reader formats: ePub and Mobi for Kindle users. The final format is print. People can, and do, opt to get these innovative texts in dead tree versions, ordered through Lulu.com. The most expensive title in the CALI eLangdell collection is less than \$30 for a hardcover evidence book.

Though their publishing practices are unorthodox, the process for selecting texts is still fairly traditional. Authors create a manuscript with a word processor, submit it to editors and revise content until its ready. It takes anywhere from six weeks to eighteen months to publish a new casebook, which is entirely dependent on the professor's intellectual contributions.

CALI expects participating authors to provide teacher's notes and update their works as the law changes.

#### **H2O: Online Classroom Tools**

The Berkman Center for Internet & Society, in collaboration with Harvard Law School Library, developed the H2O platform ([http://h2o.law.](http://h2o.law.harvard.edu/) [harvard.edu/](http://h2o.law.harvard.edu/)) as a set of tools for faculty to assemble, customize, remix and publish online-only casebooks. One underlying goal of this project is to replace the traditional print casebook. An aspirational goal is to completely replace all casebooks used in the first year of law school.

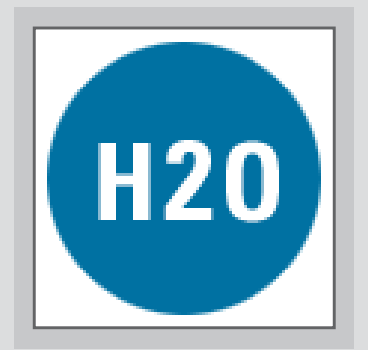

### Tech Talk, Continued

This web-based platform provides tools for faculty to select, edit and arrange cases as well as other texts and links. These materials are compiled into a single collection suitable for a law school course. The H2O platform is in use at Harvard, Stanford and other schools. It is used for first year courses such as torts and criminal law, as well as upper division and seminar courses.

Materials for a course are built by selecting from a menu of content types that include cases, user-created text, links, videos and other objects. These objects are further customized by editing out unnecessary elements, which faculty arrange in a customized sequence.

An example from a seminar called Music & Digital Media at Harvard Law School shows a

#### **MUSIC & DIGITAL MEDIA (Spring 2014)**

Original Creator: chavitz (660+) Current Version: cbavitz (660+)

Mr. Christopher Bavitz Spring 2013 Seminar | Tues 5:00pm - 7:00pm | WCC Room 3036 | 2 Credits

This course explores legal issues relating to the creation, exploitation, and protection of music and other content. It focuses on traditional regimes and models and the ways new technologies have affected strategies involved in making and distributing content. The seminar balances doctrinal and policy concerns with day-to-day legal and business practices and skills relevant to practitioners.

 $\top$   $\equiv$  ▶ INTRODUCTION: Copyright Basics and Incentives for Creation (Spring 2013)

RIGHTS FRAMEWORK AND SCOPE OF PROTECTION (1 OF 2): Musical  $2 \equiv 1$ Compositions (Originality / Similarity / Infringement / Fair Use) (Spring 2013)

RIGHTS FRAMEWORK AND SCOPE OF PROTECTION (2 OF 2): Sound Recordings (Originality / Similarity / Infringement / Fair Use) (Spring 2013)

### Tech Talk, Continued

structured outline with a combination of book chapters, statutes, and lots of cases organized into a faculty-created topical sequence. A compelling feature of the H2O platform lets any contributing authors take existing works and remix them. With this, each professor can have a unique collection of materials for every semester, updated with the latest cases and references.

#### **Small Press and Self-Publishing**

Two remaining electronic casebook publishing examples are worth noting. With both of these options, the works are protected by traditional copyright, other than the non-protectable cases themselves. The innovation with each example is that they are published as PDF files with no technical restrictions preventing copying, printing or annotations.

#### **Semaphore Press**

#### [http://semaphorepress.com/](http://semaphorepress.com/  )

This is a small publisher that offers four casebook titles where students set the price they're willing to pay for each title. The recommended cost is \$30, but there's an option to freeride (download for free), for people who want to consider a book before buying it. The press has a very sensible return policy for people who buy a text and subsequently drop the course where it was used.

#### **Gumroad**

[https://gumroad.com/l/zPsX](https://gumroad.com/l/zPsX  )  This platform has nothing to do with legal

publishing. It is simply the place that Professor Rebecca Tushnet and Eric Goldman have chosen to sell their self-published casebook on Advertising & Marketing Law.

#### **Casebook Conclusions**

Choosing to innovate with a casebook platform is not a decision made quickly. In researching these electronic publishing alternatives, casebook authors report that a comprehensive project can take a long time to develop. A professor at the University of Virginia who published an eLangdell Contracts casebook worked on his content for more than six years, while Professors Tushnet and Goldman spent around five years from the time they conceived the idea until publishing a work they say is "only about 90% done."

It is promising to see innovative professors focused on adapting this nearly 150-year-old concept to modern times. These models suggest that there are far cheaper and far more useful ways to provide materials to help law students learn the law.

Maybe someday we'll start to see fewer of these donations we will politely turn down in our law libraries. Stay tuned for an innovative casebook revolution. Just don't start chilling the champagne just yet. It might need to age a few more years before we can truly celebrate.

### LLSDC Law Librarians' Society of Washington, D.C. A Chapter of the American Association of Law Libraries

#### **EXECUTIVE BOARD**

**President** *Ed O'Rourke* 202/639-7967 edward.orourke@bakerbotts.com

#### **Vice President/President-Elect**

*Mary Kate Hunter*  202/994-5914 mhunter@law.gwu.edu

**Corresponding Secretary** *Laura Moorer* 202/824-2409 lmoorer@pdsdc.org

**Recording Secretary** *Pamela Lipscomb*  202/857-6269 lipscomb.pamela@arentfox.com

**Treasurer** *Jeff Bird* 202/350-5186 Jeffrey.bird@lw.com

**Assistant Treasurer** *Doug Tirpak* 202/973-2734 Doug.Tirpak@ThompsonHine.com

**Immediate Past President** *Scott Bailey* 202/626-6708 scott.bailey@squiresanders.com

#### **BOARD MEMBERS**

*Alicia Pappas* 202/533-4943 apappas@kpmg.com

*Alyssa Altshuler*  202/508-4639 alyssa.altshuler@ropesgray.com *Yumi Blackwell* 202/887-1542 eblackwell@mofo.com

#### **COMMITTEE CHAIRPERSONS**

**Arrangements** *Alicia Pappas* 202/533-4943 apappas@kpmg.com

**Bylaws Revisions** *William H. Grady* 202/551-1258 williamgrady@paulhastings.com

**Education** *Arlene Fletcher* 202/457-6008 afletcher@pattonboggs.com

**Elections** *Pamela Lipscomb*  202/857-6269 lipscomb.pamela@arentfox.com

#### **General Legal Publications**

**Union List** *Keith Gabel* 202/466-1267 kgabel@stewartlaw.com

**Joint Spring Workshop** *Abigail Ross* 202/434-4148 ross@khlaw.com

**Law Library Lights** *Ann Baum* 410/878-1988 abaum826@gmail.com

**Membership** *Emily Black* 202/319-6253 blacke@law.edu **Mentoring** *Alicia Pappas* 202/533-4943 apappas@kpmg.com

**Nominations** *Cameron Gowan* 202/879-3964 cgowan@jonesday.com

**Placement** *Dawn Sobol* 202/319-5956 sobol@law.edu

**Public Relations** *Louis Abramovitz* 202/383-3420 labramovitz@wbklaw.com

**Scholarships & Grants** *Edward O'Rourke* 202/637-7967 edward.orourke@bakerbotts.com

**Website** *Pamela Lipscomb*  202/857-6269 lipscomb.pamela@arentfox.com

#### **SPECIAL INTEREST SECTIONS**

**Academic** *Nicholas Stark* 202/994-8546 nstark@law.gwu.edu

**Federal** *Emily Carr* 202/707-3790 ecarr@loc.gov

**Foreign & International Law** *Heather Casey* 202/661-6573 hec29@law.georgetown.edu

**Interlibrary Loan** *Y. Renee Talley-Cuthbert*  202/274-4327 cuthbert@acl.american.edu

**Legislative Research** *Tomasz Kolodziej* tomasz.kolodziej@ hoganlovells.com

**Private Law Libraries** *Emily Florio* 202/216-5374 emily.florio@finnegan.com

### **LAW LIBRARY LIGHTS**

**Editor** *Ann Baum* 410/878-1988 abaum826@gmail.com

**Assistant Editor** *Judy Gaskell* 202/271-4143 jgaskell248@gmail.com

**Book Review** *Dawn Bohls* 202/373-6008 dawn.bohls@bingham.com

**Tech Talk** *Roger Skalbeck* 202/662-9158 rvs5@law.georgetown.edu

**Member News** *Ann Baum* 410/878-1988 abaum826@gmail.com

**Publisher/Graphic Designer** *Catherine Walter* 847/708-4047 cswalter@gmail.com

*Law Library Lights is published quarterly by the Law Librarians' Society of Washington, D.C., Inc. 20009, ISSN 0546-2483. Beginning with Vol. 50, #1 (Fall 2006), Law Library Lights is now published in PDF format on the LLSDC Web site: www.llsdc.org. Notification of availability of each new issue will be sent to the LLSDC listserv.* 

*If you would like to receive individual e-mail notification when new issues are published, please send an e-mail to Melanie Knapp at moberlin@gmu.edu. LLSDC does not assume any responsibility for the statements advanced by contributors to Law Library Lights. The views expressed herein are those of the individual authors and do not constitute an endorsement by LLSDC.*